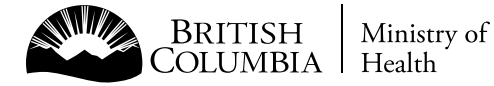

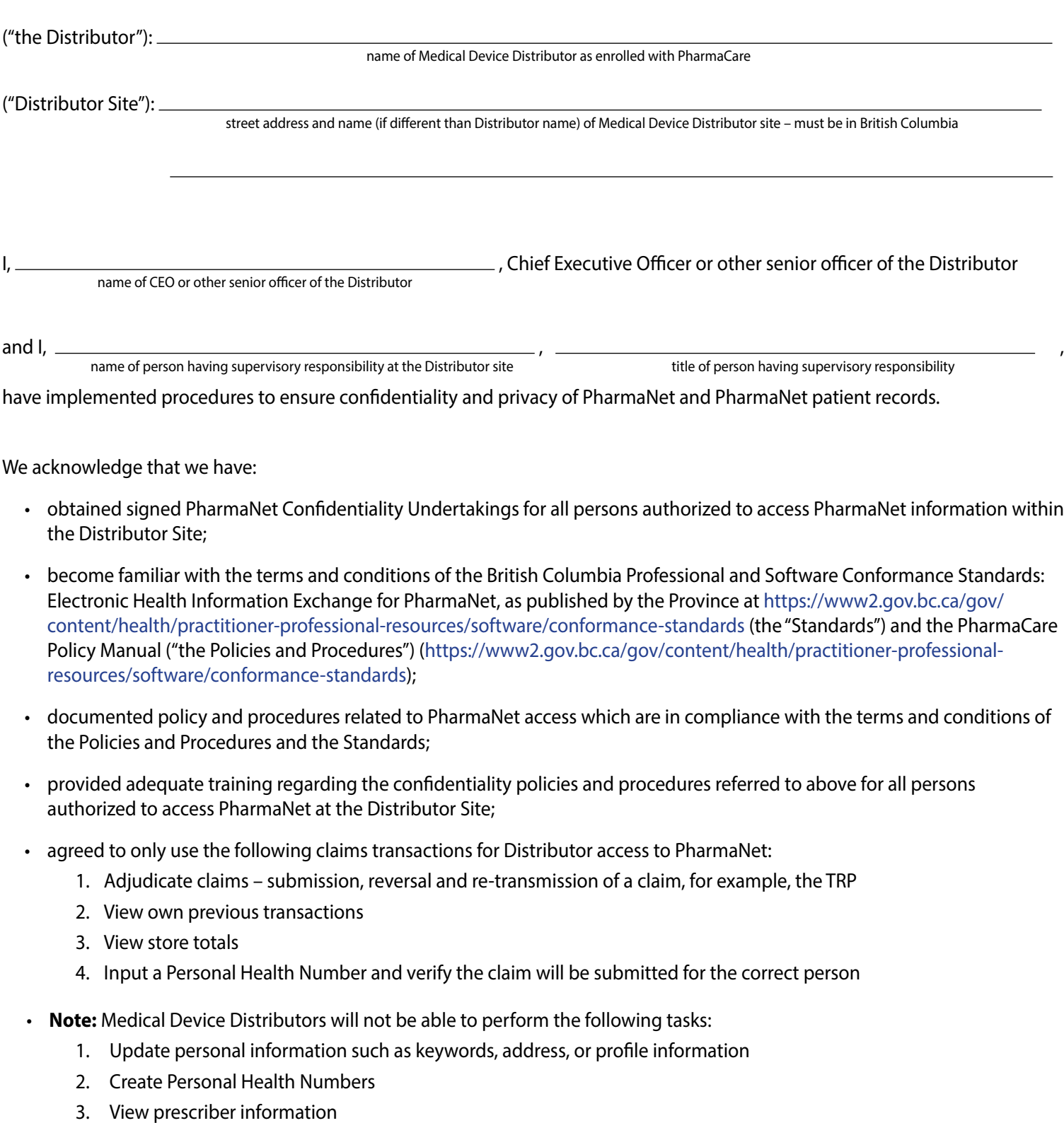

- 4. Enter in a partial name and retrieve a list of similar names
- 5. View First Data Bank drug monograph information
- 6. Modify or view eligibility records (software vendors are not able to submit this transaction)
- 7. Profile mailing request
- agreed to allow PharmaNet Software Vendors/Software Support Organizations to access PharmaNet and personal information in or from PharmaNet only as permitted under section 6 of the Information Management Regulation (B.C. Reg. 74/2015);
- prepared informational material to be available to members of the general public who request more information regarding Distributor access to PharmaNet;
- appointed Distributor employee(s) who are able to respond to questions regarding Distributor access to PharmaNet.

We further undertake to permit the members of the Ministry of Health, Health Sector IM/IT Compliance Team to perform unannounced audits and inspections at the Distributor Site, or at any other premises where records relating to Distributor access to PharmaNet are maintained, in order to verify compliance with the terms of this document.

We acknowledge that failure to comply with the above procedures and requirements at any time may result in the immediate termination of Distributor access to PharmaNet, in the sole discretion of the Ministry of Health.

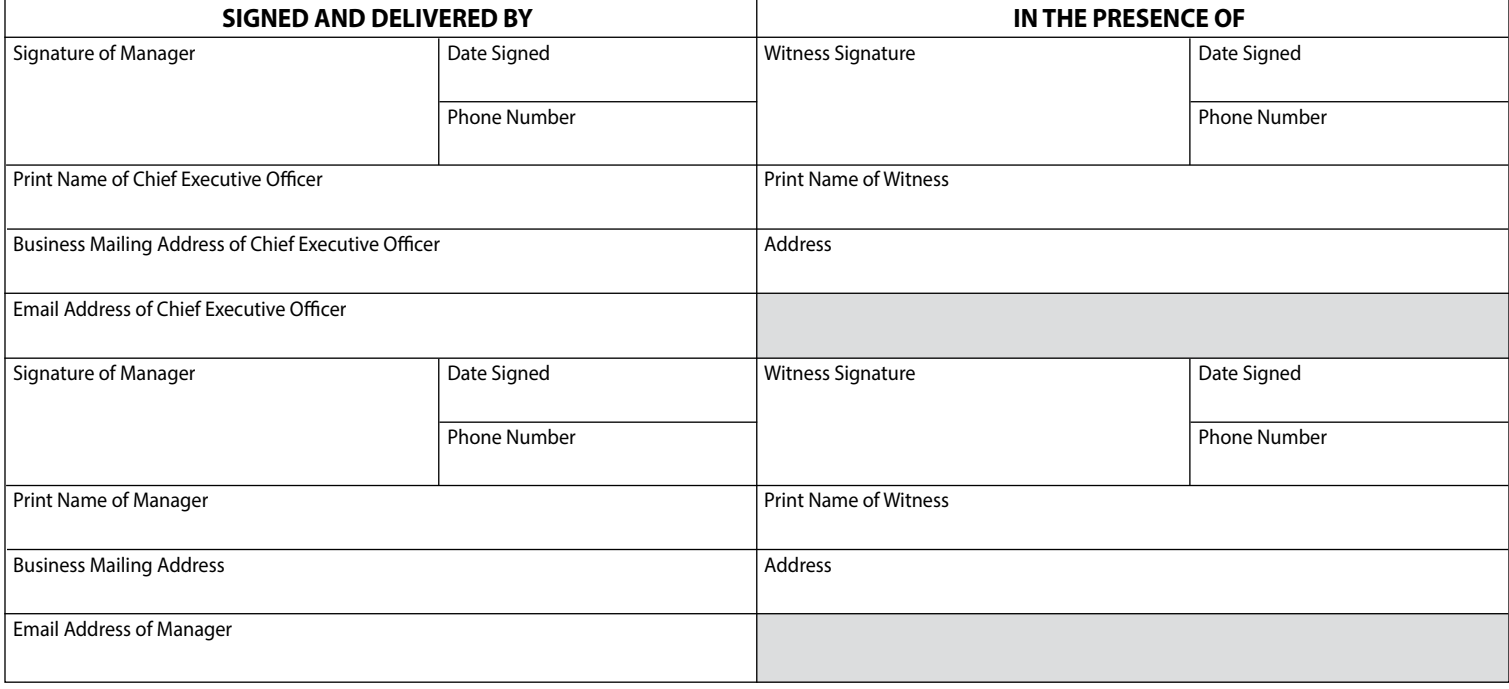

## **Three ways to submit the completed, signed and dated form:**

Scan & Email: hlth.hnetconnection@gov.bc.ca

Fax: 250-952-1119

Mail: Data Access, Research and Stewardship Ministry of Health PO Box 9640 STN PROV GOVT Victoria BC V8W 9P1

HelpDesk: (250) 952-1234